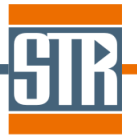

▶ STR Japan 株式会社. 横浜市保土ヶ谷区神戸町 134 横浜ビジネスパーク イーストタワー15 階 **Tel:** 045-744-7511 **Fax:** 045-744-7521 **Site:** www.str-soft.co.jp **E-mail:** str-info@str-soft.co.jp

2017 年 5 月 8 日

## **CGSim Version.16.1.4** 新機能のご案内

CGSim は融液、及び溶液からのバルク結晶成長の開発、及び最適化のために 開発されたシミュレーションソフトウェアです。CGSim はプリ、ソルバー、 ポスト用のソフトウェアが一つにまとめられた基本パッケージ(CGSim 2D Package)とアドオンモジュール(Cz Dynamics Module、3D Flow Module)で 構成されており、熱流体解析をベースに 2 次元軸対称モデル、及び 3 次元回 転体モデルの定常、及び非定常解析を行うことができます。通常では測定す ることが難しいリアクター内の結晶成長プロセスをシミュレーションにより 再現することでリアクター形状、プロセス条件、結晶品質の最適化に利用す ることが出来ます。

## ✓ 主な新機能、及び改善点

## *Basic module*

- ◆ Gas/Gas 境界への境界条件の適用機能の追加(図1)
- **◆ Function における他 gm ファイルからのインポート機能の追加**
- Solver 設定における他 xin ファイルからのインポート機能の追加
- ◆ リスタート機能の改良
- **→ Chemical Model(Si)の改良 (SiC コーティング: Deposits) (図 2)**
- ◆ Chemical Model(Si)の改良 (ガス /固体表面: Deposits2) (図 3)
- ◆ Chemical Model(Si)の改良 (拡散係数の DEFAULT 機能) (図 4)
- **★ Chemical Model(Si)の改良 (緩和係数、線形ソルバーの設定)**
- ◆ Chemical Model(SiC)の改良 (溶液内物性の熱物性、電気物性) (図 5)
- ◆ Chemical Model(SiC)の改良 (付着係数の調整) (図 6)
- ◆ 欠陥計算設定方法の改良 (緩和係数の設定)
- 非定常計算のヒーターパワーフィッティング条件の改良
- *Flow module*
	- 乱流モデルにおけるサブグリッドスケールの調整機能の改良
	- 境界におけるフラックスの面積分値抽出ファイルの出力機能の改良
	- **→ View2D への出力項目の追加**

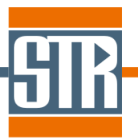

▶ STR Japan 株式会社. 横浜市保土ヶ谷区神戸町 134 横浜ビジネスパーク イーストタワー15 階 **Tel:** 045-744-7511 **Fax:** 045-744-7521 **Site:** www.str-soft.co.jp **E-mail:** str-info@str-soft.co.jp

## *Viewer*

- **★ Calculator の改良**
- 任意の物理量リストグループの作成機能の追加 (Point Probe 作業時に利用可能)
- ベクトルの表示密度の指定機能の追加
- アニメーション動画ファイルへのレポート表示機能の追加

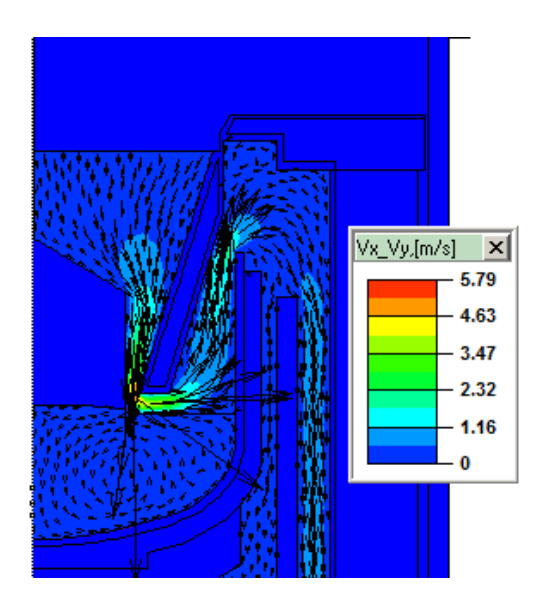

図 1. Gas/Gas 境界へ Inlet を設置した計算事例

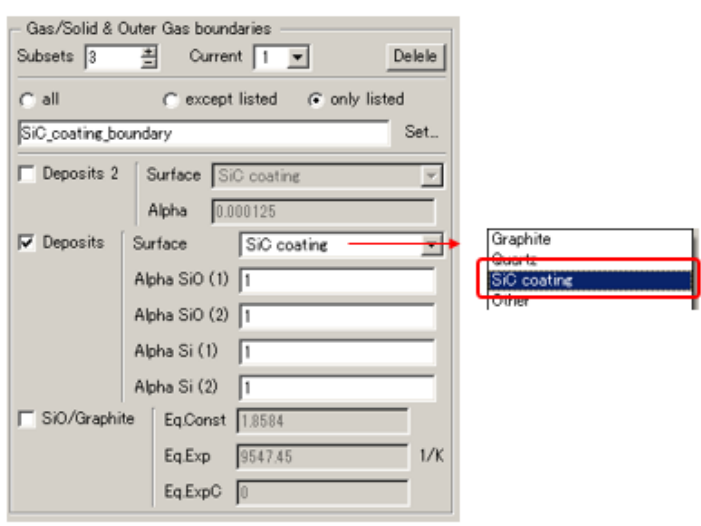

図 2. ガス/固体境界の設定画面(Depesits:SiC コーティング)

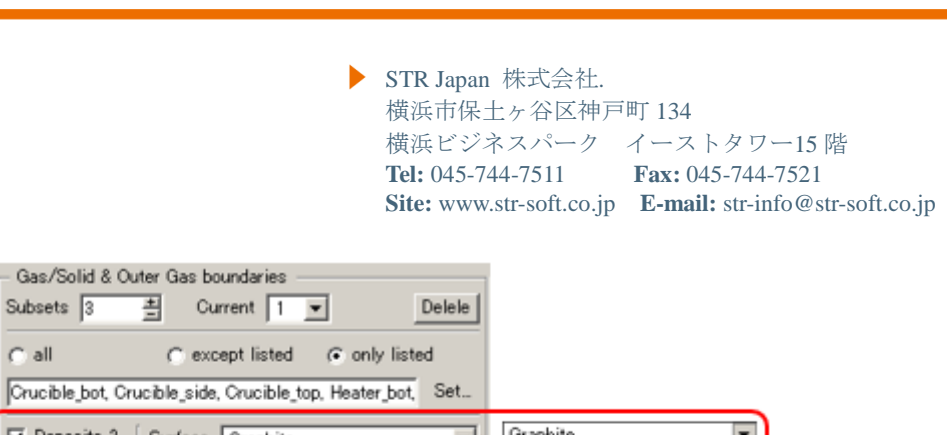

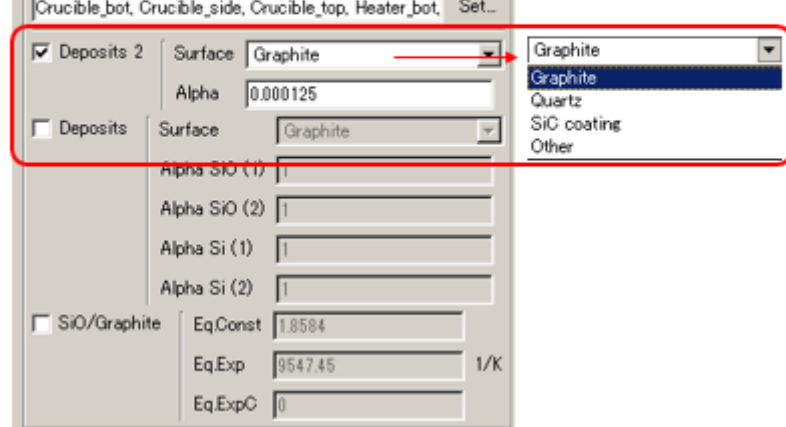

図 3. ガス/固体境界の設定画面(Depesits2)

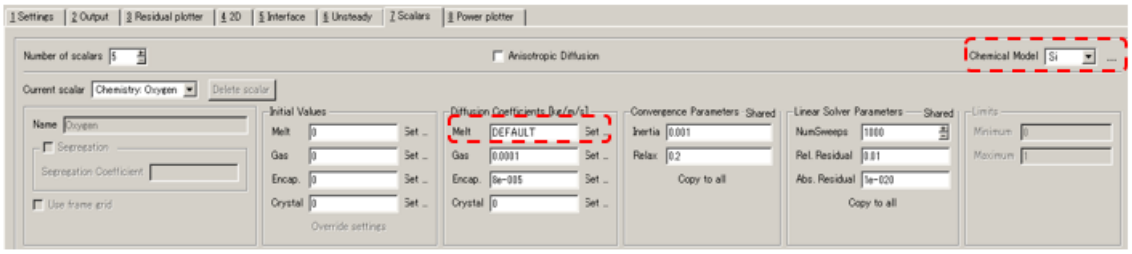

図 4. Chemical Model(Si) 拡散係数の設定画面

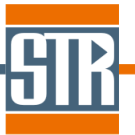

STR Japan 株式会社. 横浜市保土ヶ谷区神戸町 134 横浜ビジネスパーク イーストタワー15 階 **Tel:** 045-744-7511 **Fax:** 045-744-7521 **Site:** www.str-soft.co.jp **E-mail:** str-info@str-soft.co.jp

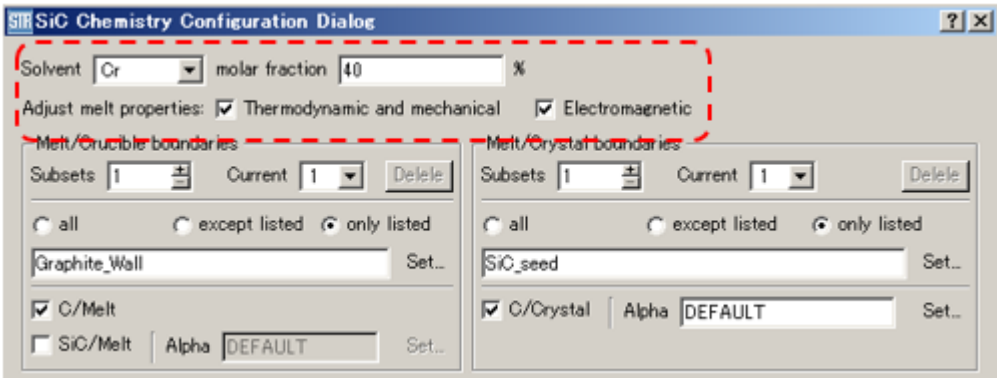

図 5. Chemical Model(SiC)の溶液内物性の設定画面

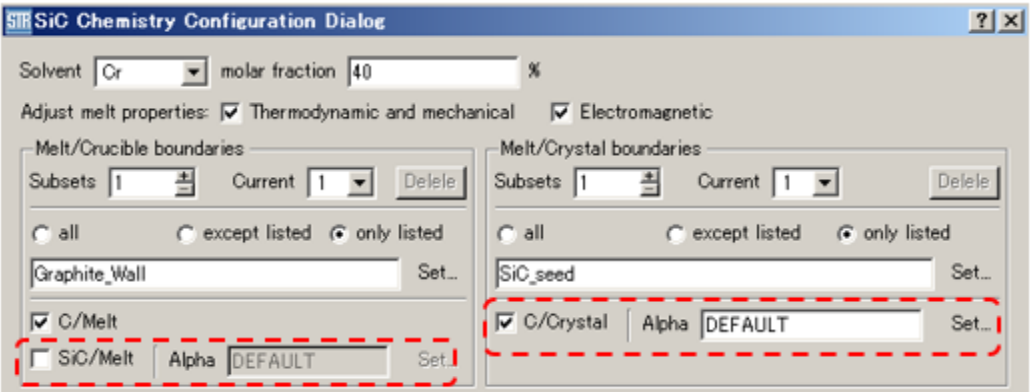

図 6. Chemical Model(SiC)の付着係数の設定画面